## 139' eVidyalaya Half Yearly Report Department of School & Mass Education, Govt. of Odisha School Name: DUARSUNI VIDYAPITHA Block: District: U\_DISE: **KRUSHNAPRASAD PURI** 21180704801 Report Create Date : 0000-00-00 00:00:00 (23084) general info 6 » Half Yearly Report No 1 » Half Yearly Phase **IL&FSETS** » Implementing Partner 10/02/2016 » Half Yearly Period from 04/01/2017 » Half Yearly Period till **CHITARANJAN** » School Coordinator Name **SWAIN** Leaves taken for the following Month October » Leave Month 1 0 » Leave Days1 hente (Se 160 ° November » Leave Month 2 SECTORE CONTROLLED shlirg 0 » Leave Days2 -December » Leave Month 3 1 » Leave Days3 January » Leave Month 4 0 » Leave Days4 February » Leave Month 5 0 » Leave Days5 March » Leave Month 6 0 » Leave Days6 April » Leave Month 7 0 » Leave Days7 **Equipment Downtime Details** Yes » Equipment are in working condition? No » Downtime > 4 Working Days » Action after 4 working days are over for Equipment **Training Details** Yes » Refresher training Conducted

10/25/2016

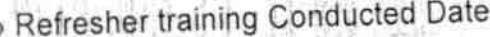

» Refresher training Conduction<br>» If No; Date for next month

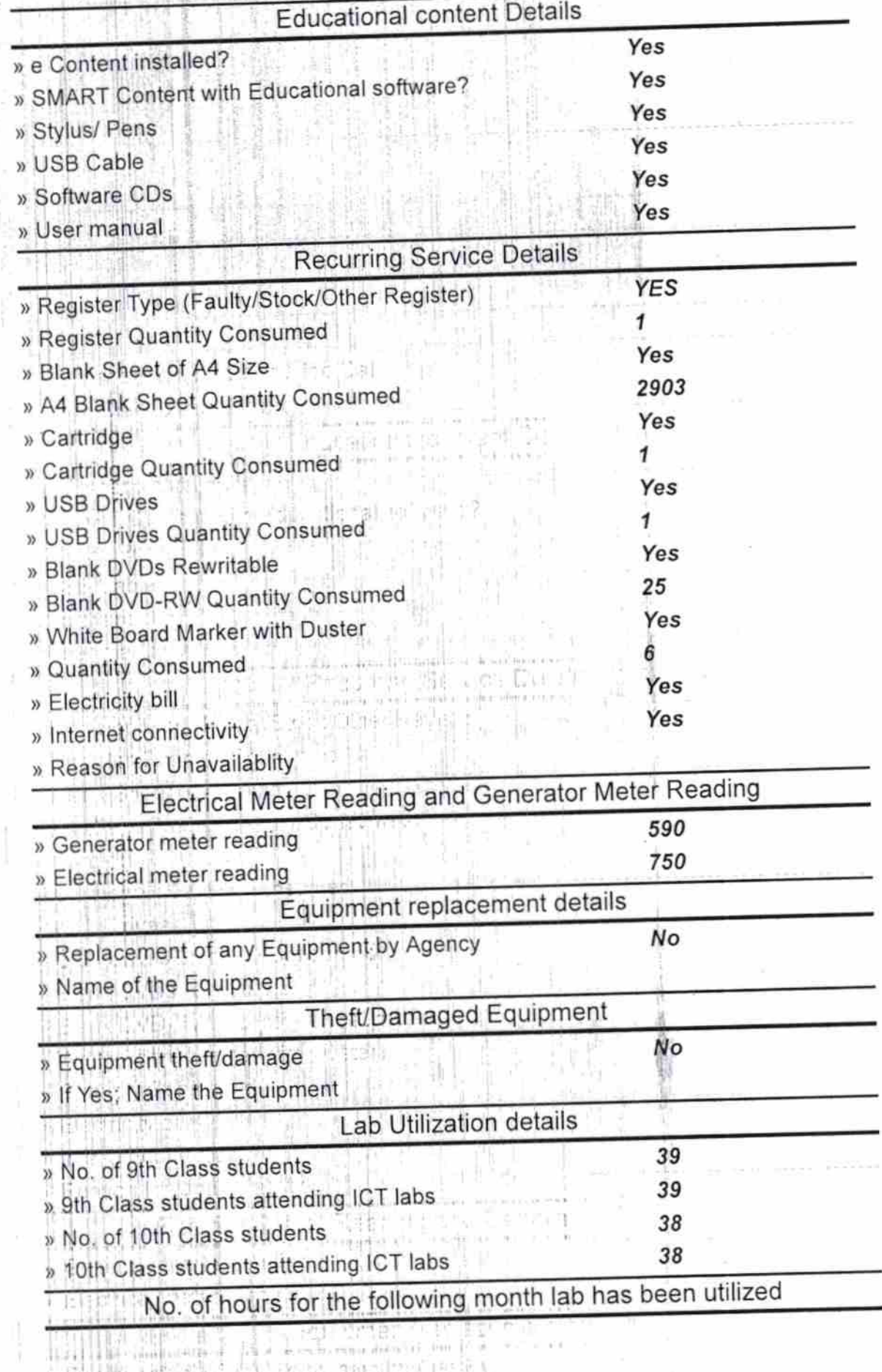

高田平和 瀧 I.

漏

1/Bitming is

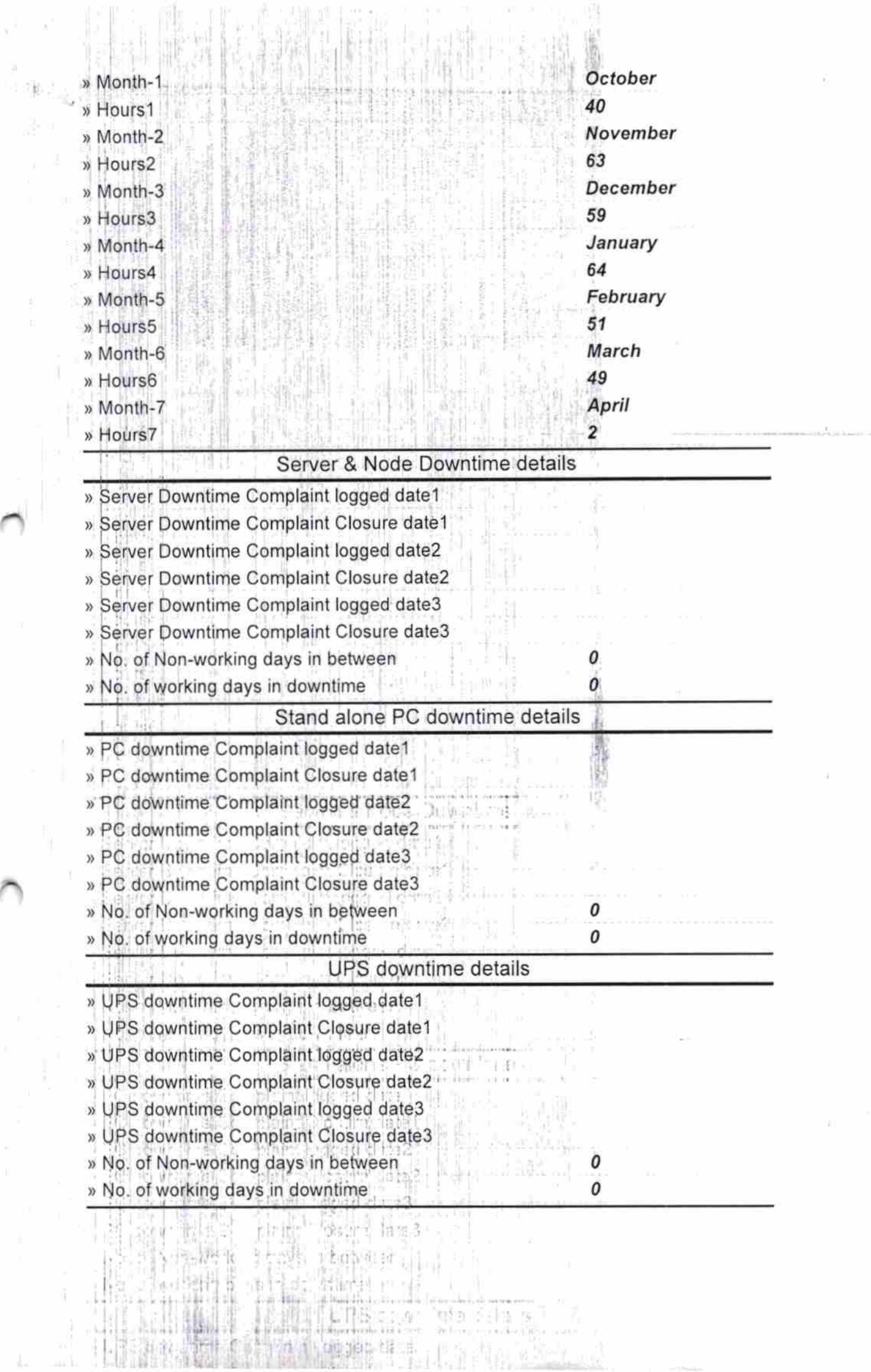

 $\int_{\mathbb{R}^{2}}$ 

š

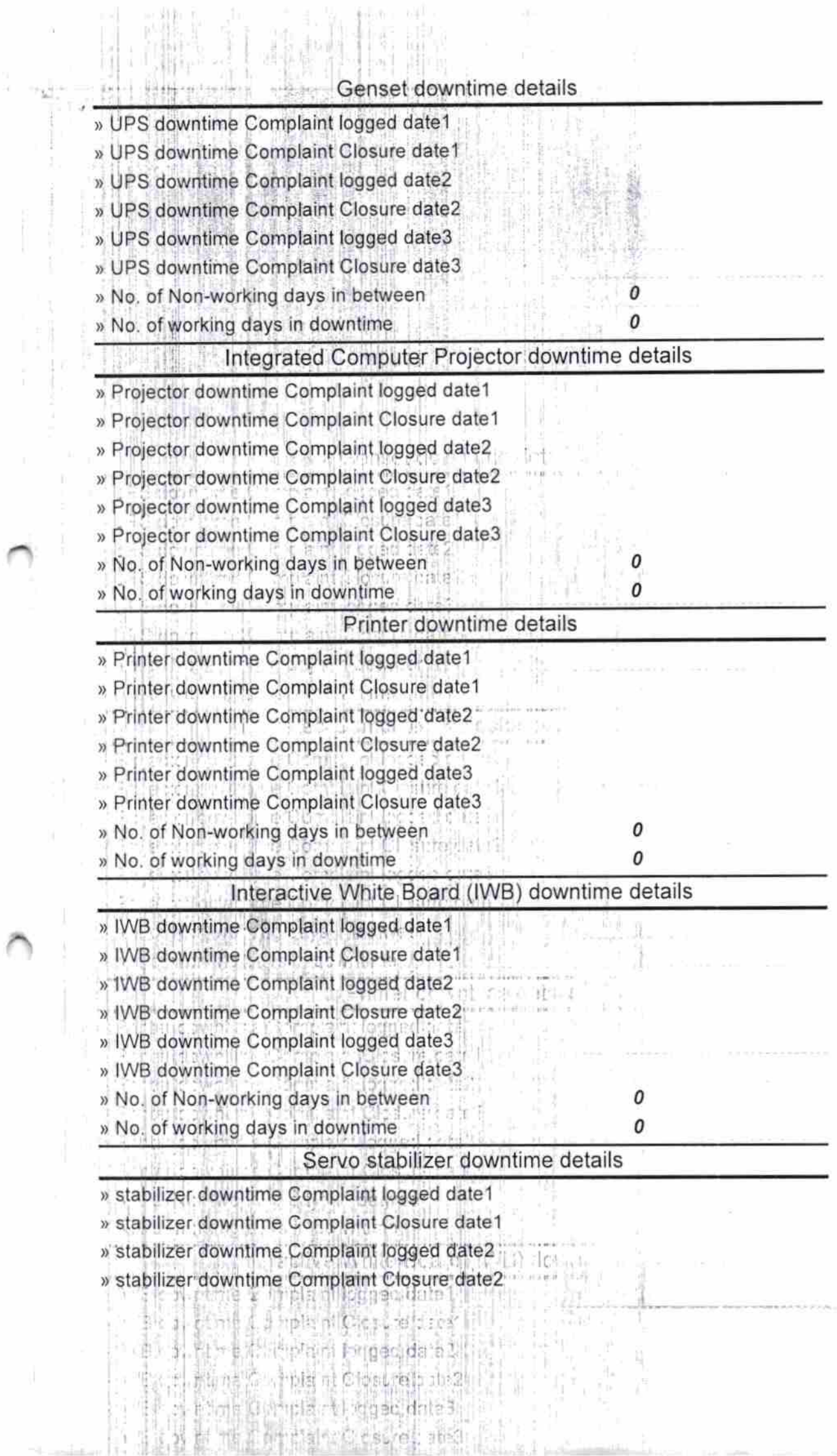

 $\alpha$ 

 $\frac{1}{2} \left( \frac{1}{2} \right)^{2} \left( \frac{1}{2} \right)^{2} \left( \frac{1}{2} \right)^{2} \left( \frac{1}{2} \right)^{2} \left( \frac{1}{2} \right)^{2} \left( \frac{1}{2} \right)^{2} \left( \frac{1}{2} \right)^{2} \left( \frac{1}{2} \right)^{2} \left( \frac{1}{2} \right)^{2} \left( \frac{1}{2} \right)^{2} \left( \frac{1}{2} \right)^{2} \left( \frac{1}{2} \right)^{2} \left( \frac{1}{2} \right)^{2} \left( \frac$ 

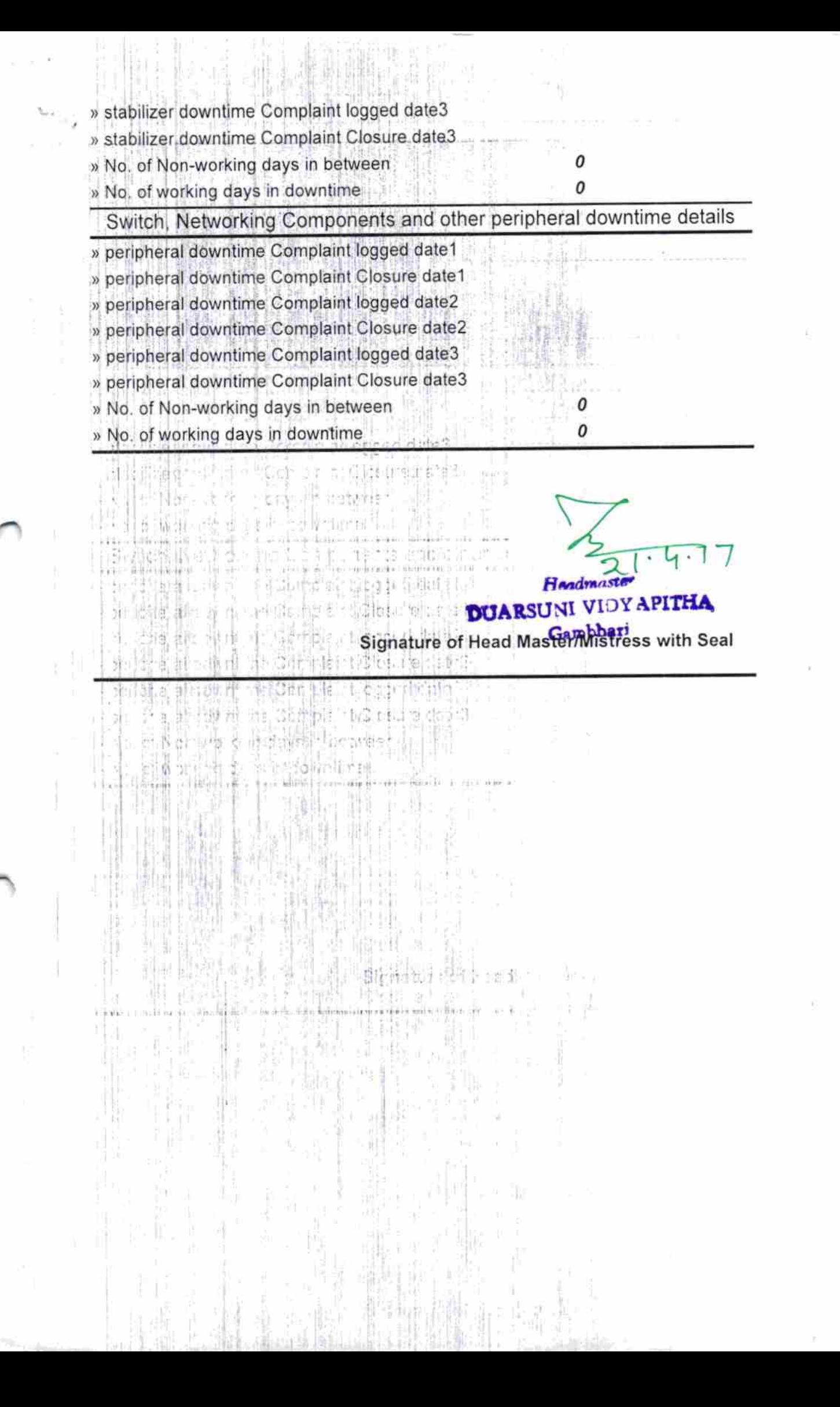